УДК 378.147 DOI: 10.12958/EPS.2(163).Kornuta\_O\_V

> **Корнута Е. В., Пригоровская Т. А.**

# **ПРОБЛЕМЫ ПРЕПОДАВАНИЯ ИНЖЕНЕРНОЙ И КОМПЬЮТЕРНОЙ ГРАФИКИ ИНОСТРАННЫМ СТУДЕНТАМ**

Сегодня более 60 тысяч иностранных студентов учатся в украинских университетах. Их подавляющее большинство родом из нефтегазодобывающих стран Африки и Азии. Такие студенты заинтересованы в обучении именно в Ивано-Франковском национальном техническом университете нефти и газа, базового по разведке, добыче, эксплуатации месторождений и транспортировке нефти и газа. Сегодня этот контингент студентов ориентируется на дальнейшую работу в транснациональных нефтегазодобывающих компаниях.

Иностранные студенты имеют разный уровень базового образования, поэтому сначала они учатся на подготовительных курсах. Кроме украинского языка они изучают математику, химию, физику, английский язык и базовый курс компьютерных наук. Таким образом, студенты-иностранцы могут не только обобщить свои знания из вышеупомянутых предметов, но и выучить английскую и украинскую техническую терминологию. Такие студенты имеют высокую мотивацию к обучению, они всегда упорно работают для приобретения знаний, однако есть и определенные проблемы в их обучении.

Целью настоящей работы является обзор проблем в преподавании начертательной геометрии, инженерной и компьютерной графики для студентовиностранцев, а также обзор методов и дидактических принципов в обучении студентов первого курса обучения.

Курс инженерной и компьютерной графики – один из основных инженерных курсов. Интеграция традиционной технической графики и компьютерных технологий – тенденция развития инженерной графики.

Проблемы преподавания инженерной графики хорошо представлены в научной литературе как украинской, так и в мировой. Авторы всегда используют положительный опыт, представленный в публикациях Claus Putz, T. Vereshchagina, Huanyun Wang, Chunhui Pan, M. Helenowska-Peschke и других. Кроме указанных авторов, коллектив кафедры инженерной и компьютерной графики ИФНТУНГ имеет собственные положительные наработки, которые были использованы для написания данной статьи.

Курс инженерной и компьютерной графики был разработан в Ивано-Франковском национальном техническом университете нефти и газа (Украина), с целью получения студентами необходимого объема знаний для успешной дальнейшей работы с конструкторской документацией. Данный курс является составной частью комплексного курса «Начертательная геометрия, инженерная и компьютерная графика». Он преподается для студентов первого курса и знакомит их с начертательной геометрией, ортогональным проектированием и проектированием элементарных геометрических фигур, позиционными и метрическими задачами, способами преобразования проекций, поверхностями и их взаимным пересечением, стандартами инженерной графики, простановкой размеров, изображений соединений деталей, оформлением конструкторской документации, компьютерными графическими редакторами и т.д.

Курс «Начертательная геометрия, инженерная и компьютерная графика» состоит из двух модулей. Студенты изучают начертательную геометрию в течение первого семестра, а модуль «Инженерная и компьютерная графика» – в течение второго. Чтение лекций по этой дисциплине требует использования различных средств визуализации (плакатов, моделей, слайдов, видео) в связи с тем, что многие студенты не обладают должным уровнем технического английского языка.

Поскольку учебная программа для подготовки иностранных студентов не отличается от общепринятой, в вузах возникают определенные проблемы при изучении данного курса. При этом при преподавании начертательной геометрии на английском языке проблем, как правило, не возникает, поскольку данный предмет является по сути интернациональной дисциплиной и не базируется на действующей национальной системе стандартов. При изучении данного курса на английском языке методические материалы (конспекты лекций, практикумы, сборники задач, методические указания к выполнению графических работ и т.д.) являются переводом соответствующих методических материалов, разработанных для обучения украиноязычных студентов. Следует отметить, что разработанные материалы существенно не отличаются от аналогичных, разработанных в англоязычных странах. Не возникает проблем и с переводом терминов начертательной геометрии.

Для другой составляющей курса – модуля «Инженерная и компьютерная графика» – ситуация чрезвычайно сложная, поскольку украинские термины и определения инженерной графики, основанные на стандартах единой системы конструкторской документации (ЕСКД), не всегда можно однозначно и корректно перевести на английский язык . Национальные стандарты Украины, основанные на стандартах бывшего СССР, отличаются от стандартов чертежей, действующих в США и европейских странах. В частности, речь идет о форматах чертежей, угловых штампах и их оформлении, штриховке, условных обозначениях на чертежах, размещениях видов, нанесении размеров, обозначении шероховатости и т.д. Например, такие темы, как проекционное черчение, обозначение резьбы и резьбовых соединений, эскизы, сборочные чертежи и оформление конструкторской документации, существенно отличаются в Украине и англоязычных странах. То есть, направляя студентов на работу со стандартами, мы видим полное отсутствие английской версии действующих стандартов и некоторых соответствующих терминов по черчению. Поскольку, как уже указывалось, иностранные студенты учатся по той же программе, что и украинские, при изучении дисциплины не предусмотрено изучение системы стандартов, действующей в англоязычных странах. Именно в этом заключается одна из главных проблем при изучении данного предмета. На кафедре

инженерной и компьютерной графики Ивано-Франковского национального технического университета нефти и газа преподавание инженерной графики базируется на действующей ЕСКД и излагается на английском языке, что является компромиссным решением.

Как уже было отмечено выше, имеют место определенные проблемы в обучении иностранных студентов. Однако следует отметить, что они актуальны не только для студентов-иностранцев, но и для остальных первокурсников:

1. Недостаточный уровень начальных знаний по математике, черчению, информатике и пр. Студенты получают на подготовительных курсах базовый уровень знаний по этим предметам, однако, как правило, они не владеют навыками выполнения чертежей.

2. Существенная разница в методах преподавания, используемых в постсоветских странах и иностранных школах и университетах.

3. Сегодня студенты-иностранцы могут выбрать обучение на украинском или русском языках, несмотря на то, что во всех украинских вузах используется украинский язык (порой – английский). После подготовительных курсов студенты выбирают университет для дальнейшего обучения. Студенты объясняют выбор русского языка для изучения на подготовительных курсах тем, что русский язык является более распространенным в мире, чем украинский, поэтому они заинтересованы в изучении именно русского языка.

4. Отсутствуют навыки самостоятельной работы. Часть студентов не может конспектировать лекции, работать с источниками информации, анализировать информацию больших объемов. Они не умеют, а иногда и не желают использовать библиотечный фонд университета.

5. Отсутствие базовой компьютерной подготовки, отношение к компьютеру как к предмету развлечений, а не работы.

Подавляющее большинство этих проблем существенно уменьшается к второму-третьему году обучения, однако являются актуальными для первого курса.

Однако, несмотря на вышесказанное, студенты-иностранцы имеют высокую мотивацию к обучению. Они достаточно внимательно относятся к своим успехам и неудачам. Студенты обязательно задают вопросы и требуют мотивирования причин снижения или повышения оценки.

Основными методами и дидактическими принципами в обучении студентов первого курса являются:

– обучение студентов на английском языке;

– максимальная визуализация примеров выполнения работ;

– использование методических материалов с пошаговым объяснением;

– специализированные задачи в графических работах, приближенные к будущей профессии;

– небольшие группы студентов (до 20 человек) на практических занятиях;

– свободный доступ ко всем методическим материалам курса;

– широкое применение тестирования студентов в качестве промежуточного контроля;

– разработка новых лабораторных работ и совершенствования предварительно разработанных, что позволяет закрепить знания по инженерной графике;

– использование видео-курсов;

– индивидуальная работа со студентами.

Эти методы направлены на оптимальное восприятие студентами информации. Практическое применение данных методов приведено ниже.

Теоретические знания для практической работы студенты получают во время лекций. Структура лекций является традиционной. Для упрощения интеграции инженерной и компьютерной графики и профессионально направленных курсов, примеры и задачи являются соответствующими профессиональным задачам или базируются на них. Примеры визуализации широко применяются в разработанных лекциях. Например, тема «Геометрическое черчение (постановка размеров)» иллюстрируется пошаговым объяснением всех операций. Пример чертежа эскиза так же с пошаговым объяснением представлен на рисунке 1.

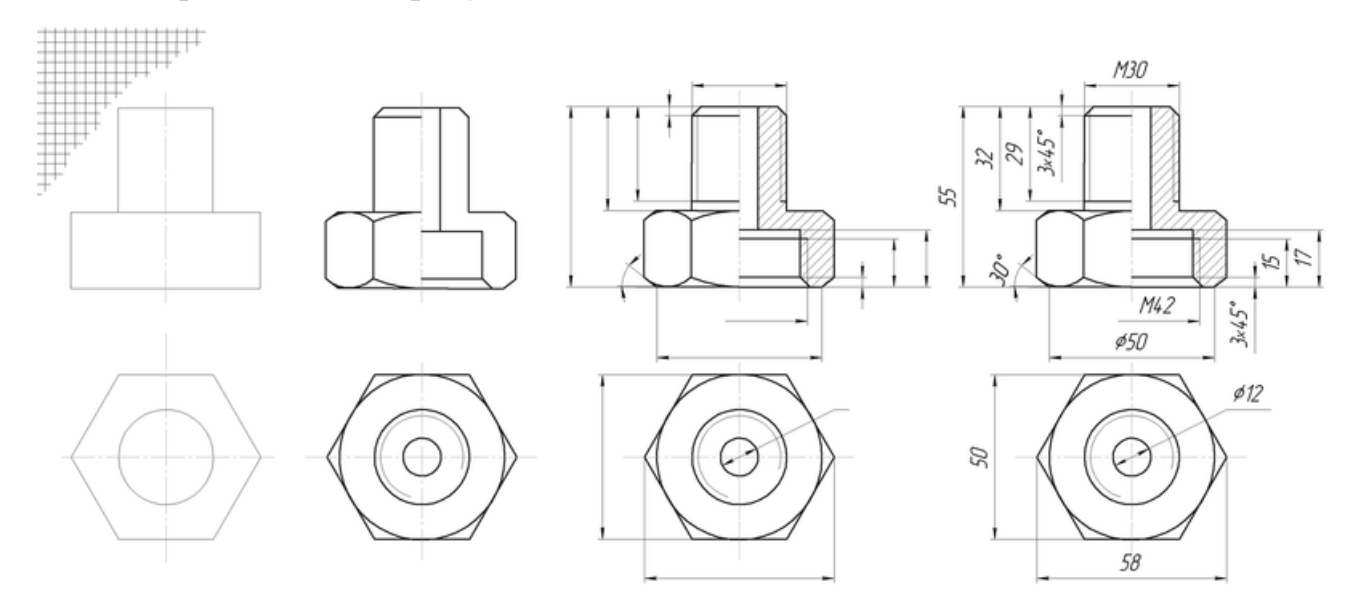

Рисунок 1. Выполнение эскиза детали «Штуцер»

Практические и лабораторные занятия предназначены для закрепления знаний, полученных на лекциях. Темы практических занятий включают такие темы, как геометрическое черчение и простановка размеров в соответствии со стандартами, проекционное черчение, виды изображений (виды, разрезы, сечения и выносные элементы), резьбы и крепежные изделия, муфты, резьбовые соединения, эскизы и чертежи деталей, чертежи сборочных единиц и конструкторская документация. Студенты должны быть подготовлены к занятию, поскольку каждое занятие начинается с тестирования теоретическими вопросами. После этого преподаватель кратко повторяет теоретический материал, представленный на лекциях, и объясняет новую тему. Преподаватель демонстрирует образцы решения некоторых задач и обсуждает это со студентами. Затем студенты приступают к выполнению индивидуальных заданий. Как правило, они заканчивают работу в течение занятия, но порой студенты делают это дома во время самостоятельной работы. Во время индивидуальной работы студенты выполняют комплексные задачи.

Содержание лабораторных занятий заключается в изучении графического редактора КОМПАС и выполнении чертежей в этом редакторе. Эти занятия охватывают основы технического черчения и знакомят с системами компьютерного моделирования с фокусировкой на применении в технике. Темы включают геометрические чертежи, пространственное моделирование и использование встроенных библиотек редактора КОМПАС. Примеры лабораторных работ представлены на рисунках 2, 3 и 4.

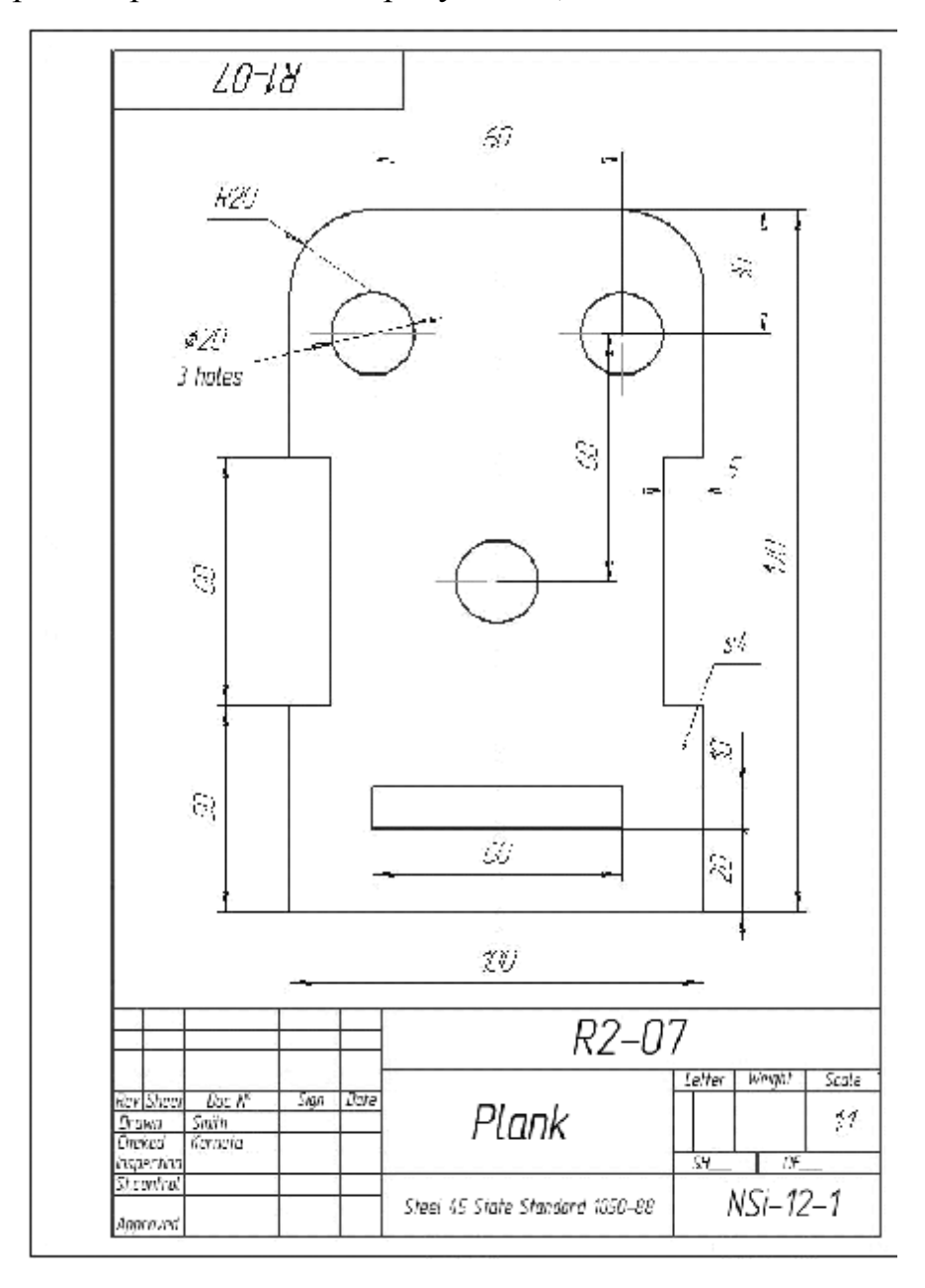

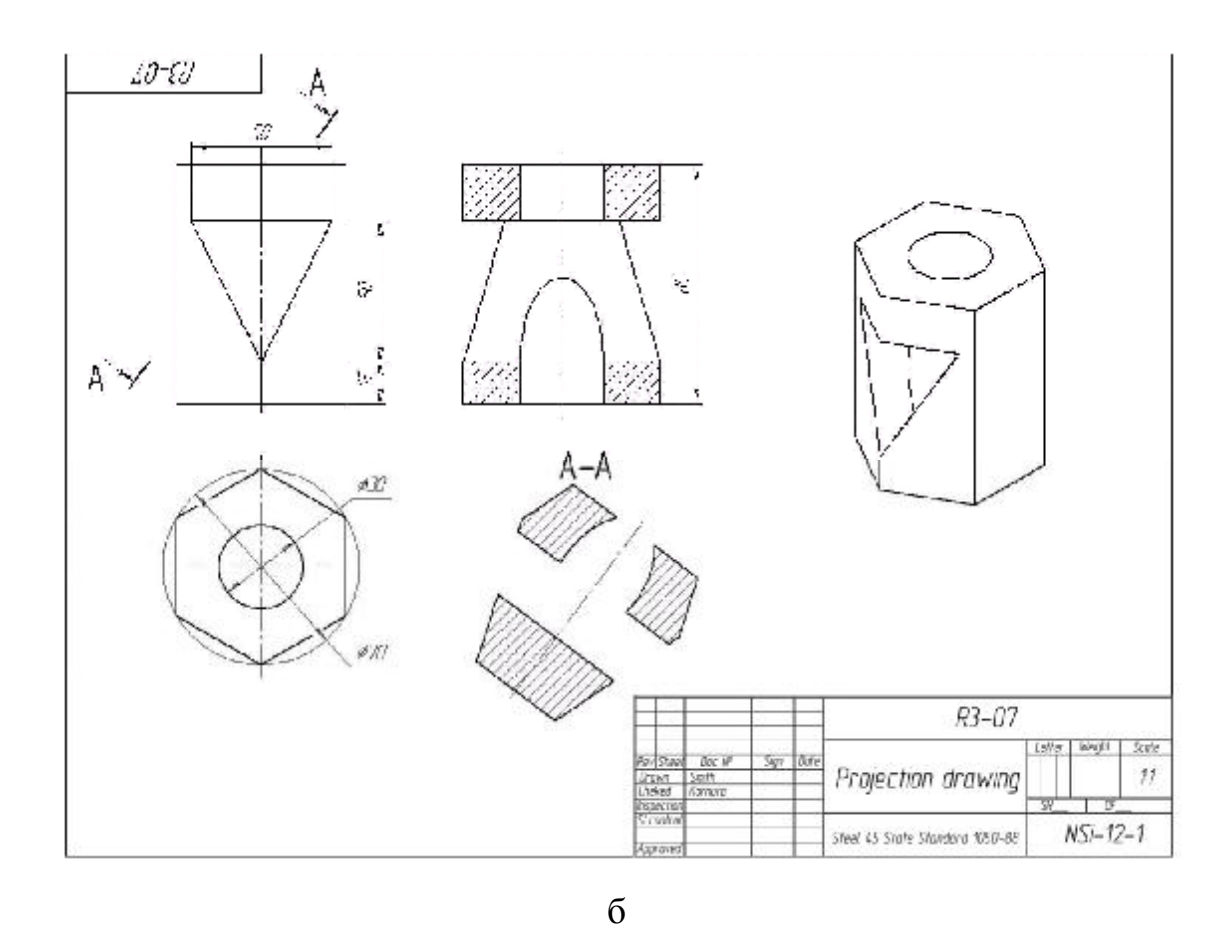

Рис. 2. Примеры выполнения лабораторных работ 1 и 2.

Первая лабораторная работа посвящена геометрическому черчению и постановке размеров (рис. 2а). Студенты должны начертить контур плоской детали в соответствии с их индивидуальным заданием, проставить размеры, заполнить угловой штамп в соответствии с действующими стандартами. Для этого необходимо изучить использование простых средств для геометрических построений (линия, круг, дуга, закругление, фаска, многоугольник и т.д.) и инструменты для постановки размеров.

Вторая лабораторная работа (рис. 3б) посвящена пространственному моделированию. Студенты изучают использование методов пространственного моделирования в зависимости от объекта моделирования и, соответственно, использование инструментов для этого. Их задачей является построение пространственной модели призмы на базе ее двух проекций, а также автоматическое построение призмы в трех проекциях с разрезами и наклонным сечением, а также изометрического изображения. Графический редактор

выполняет такие чертежи и делает разрезы и сечения автоматически. Для каждой лабораторной работы разработано пошаговое объяснение (рис. 3).

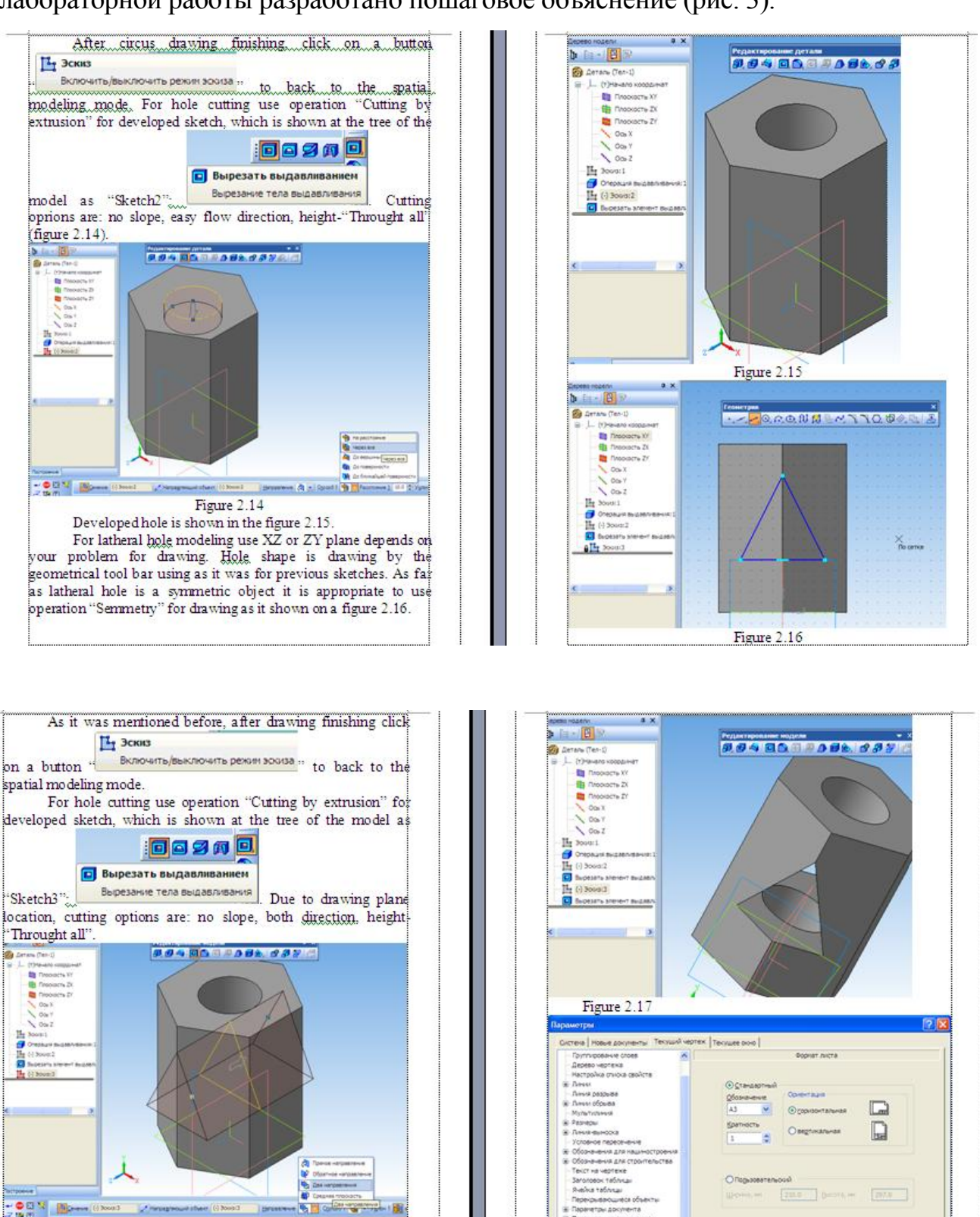

Рис. 3. Пример пошагового объяснения выполнения лабораторной работы

Лабораторная работа 3 посвящена использованию параметрических библиотек, в частности, машиностроительной. Задача лабораторной работы заключается в том, что необходимо «достать» из параметрической библиотеки крепежные изделия (болт, гайку и шайбу), и проставить их размеры.

Лабораторная работа 4 посвящена сборочным чертежам. Задача работы заключается в том, что необходимо разработать пространственную модель узла, например, болтового или шпилечного соединения, выполнить необходимые проектные расчеты, сделать автоматически чертежи и заполнить бланк спецификации.

Типовая структура лабораторной работы аналогична структуре практического занятия. Студенты должны быть подготовлены к занятию, поскольку каждое занятие начинается с компьютерного тестирования с теоретическими вопросами.

Продолжительность такого тестирования 10–15 минут. Компьютерный тест состоит из 10–15 теоретических вопросов. Пример тестирования показан на рисунке 4.

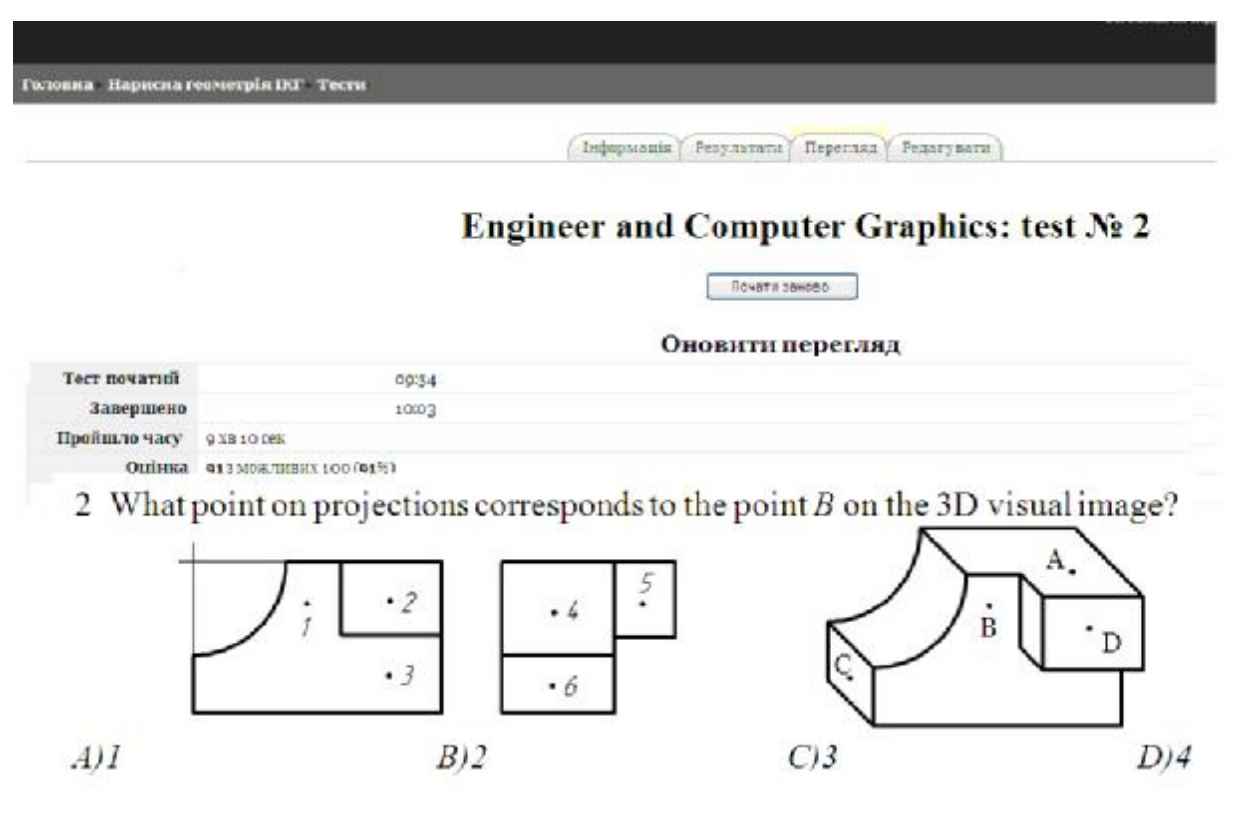

Рис. 4. Пример окна тестирования

Задачи входного контроля:

– систематический постоянный контроль уровня знаний студентов на всех этапах обучения;

– повышение у студентов мотивации к обучению;

– Повторение английской терминологии;

– поскольку тестовые задания включают лекционный материал, студенты повторяют лекционный материал в процессе подготовки к лабораторной работе, что особенно важно для студентов-иностранцев.

Результаты тестирования используются как студентами, так и преподавателями: плохие результаты показывают основные пробелы в студенческих знаниях, и побуждают преподавателя привлечь внимание к ним.

После этого преподаватель представляет новое задание и объясняет его выполнение с помощью графического редактора. Преподаватель демонстрирует выполнение с помощью программ удаленного управления. На своих мониторах студенты могут следить за всеми действиями преподавателя, который объясняет все свои действия и, таким образом, организует пошаговое объяснение. Каждый студент имеет возможность задать преподавателю вопрос во время объяснения. Кроме того, использование таких программ позволяет преподавателю мониторить действия каждого студента и координировать их.

Также преподаватель демонстрирует решения типовых задач и обсуждает это со студентами. Затем студенты приступают к выполнению индивидуальных заданий. Преподаватель отвечает на их вопросы. Ко всем лабораторным работам разработаны видеофильмы с записью всех действий преподавателя в процессе выполнения работы.

Студенты могут использовать видео в каждый момент занятия, а также для самостоятельной работы. Эти видео находятся в свободном доступе для всех студентов. Как правило, выполнение лабораторных работ заканчивается во время занятия, однако некоторые из них рассчитаны на 2 пары. Порой студенты заканчивают работы дома. Методические указания содержат пошаговые объяснения и разработаны для всех лабораторных работ. Опыт использования таких видеофильмов в качестве учебных материалов был положительным, поэтому сегодня методические материалы для изучения «компьютерных» предметов включают электронный учебник, электронный лабораторный практикум с пошаговым объяснением и другие видеоматериалы.

Была проанализирована эффективность использования таких видеофильмов путем сравнения результатов двух групп студентов: одна группа не использовала такие фильмы в отличие от второй. Было установлено, что для второй группы средний балл составил 4,2, тогда как для первой 3,9 из 5 возможных.

Таким образом, мультимедийные системы имеют возможность предоставить значительный объем информации в наиболее удобной для понимания форме. В связи с этим они широко используются в различных областях – науке, образовании и т.д. Имея данные средства обучения, можно проводить более интенсивные занятия, и сделать обучение иностранных студентов легче и комфортнее.

С каждым годом в Ивано-Франковском университете нефти и газа увеличивается набор иностранных студентов, обучающихся на направлениях технического профиля на английском языке. Поэтому в перспективе предлагается расширить курс инженерной и компьютерной графики за счет введения информации о различиях в системах стандартизации Украины и иностранных государств в объеме одной-двух лекций. Уже сегодня в открытом доступе в сети Интернет есть значительное количество чертежей, спецификаций и другой технической документации, которая может служить методическим материалом для подготовки таких лекций. Такой подход требует проведения основательной обобщающей работы, создания библиотеки зарубежных учебников и учебных пособий, разработки системы словарьтезаурус, когда термину на иностранном языке соответствует термин на украинском языке, и объясняется его содержание. Это поможет преодолеть разницу в терминологии, и даст возможность быстро и доходчиво объяснить сложный материал.

Итак, подытоживая вышесказанное, можно сделать следующие выводы.

1. Основными проблемами обучения студентов-иностранцев являются: недостаточный уровень начальных знаний по базовым общеобразовательным дисциплинам; существенная разница в методах преподавания, используемых в постсоветских странах и иностранных школах и университетах; отсутствие навыков самостоятельной работы и базовой компьютерной подготовки.

2. Основными методами и дидактическими принципами в обучении студентов первого курса являются: обучение студентов на английском языке, максимальная визуализация примеров выполнения работ, использование методических материалов с пошаговым объяснением, специализированные задачи в графических работах, приближенных к будущей профессии; небольшие группы студентов (до 20 человек) на практических и лабораторных занятиях; свободный доступ ко всем методическим материалам курса; широкое применение данных тестирования студентов в качестве промежуточного контроля, разработка новых лабораторных работ и совершенствование предварительно разработанных, что позволяет закрепить знания по инженерной графике, использование видео-курсов; индивидуальная работа со студентами.

3. Предлагаемая структура занятия: тестирование студентов, представление выполнения типичных задач, обсуждение выполнения, индивидуальная работа студентов.

4. Четкая структуризация занятия может высвободить время для выполнения лабораторной работы. На любом этапе в процессе выполнения работы студент имеет возможность просмотреть видеофильм. Кроме того, все методические материалы, видеофильмы лабораторных работ имеются в свободном пользовании для студентов.

В течение всего учебного процесса постоянно анализировались положительные и отрицательные аспекты методологии, и делались необходимые изменения. Таким образом, дифференцированный подход в обучении связан с компетентностным подходом в образовании в рамках Болонского процесса. Студенты демонстрируют заинтересованность в изучении инженерной и компьютерной графики и использовании графических редакторов.

#### **Литература**

**1. Putz, C.** (2001). Teaching descriptive geometry for architects: didactic principles and effective methods demonstrated by the example of Monge projection. 15-th Simposio Nacional de Geometria Descritiva e Desenho Tecnico IV International Conference on Graphics Engineering for Arts and Design Sao Paulo, Brasil . 5–9 Novembro de 2001

**2. Wang H.,** Pan C. (2013). Teaching reform of Engineering Graphics on the relationship between hand drawing and computer drawing. International Conference on Information, Business and Education Technology (ICIBIT 2013).

**3. Yi-Ching Pan.** A review of washback and its pedagogical implications. VNU Journal of Science, Foreign Languages 25 (2009) 257 – 263

**4. Helenowska-Peschke, M.** Multimedia manuals for descriptive geometry and engineering graphics // The Journal of Polish Society for Geometry and Engineering Graphics. Volume 18 (2008), 44 – 50 pр.

### **Корнута О. В., Пригоровська Т. О. Проблеми викладання інженерної й комп'ютерної графіки студентам-іноземцям**

Основним завданням викладання інженерної й комп'ютерної графіки є розвиток умінь і навичок для реалізації технічних ідей шляхом креслення й розуміння конструювання. Сьогодні українські технічні ВНЗ запрошують до навчання значну кількість іноземних студентів, переважно з країн Азії та Африки. Проаналізовано проблеми навчання студентів першого курсу в українських технічних ВНЗ під час вивчення курсу «Нарисна геометрія, інженерна та комп'ютерна графіка». Зроблено огляд методів і дидактичних принципів навчання під час викладання предмета англійською мовою: навчання студентів саме англійською мовою, максимальна візуалізація прикладів виконання робіт, використання методичних матеріалів з покроковим поясненням, спеціалізовані завдання до графічних робіт, наближені до майбутньої професії, невеликі групи студентів, вільний доступ до всіх методичних матеріалів з курсу, широке застосування тестування знань студентів як проміжного контролю, розробка нових лабораторних робіт і вдосконалення попередньо розроблених, використання відеокурсів, індивідуальна робота зі студентами.

*Ключові слова:* структура заняття, методичні й дидактичні прийоми, іноземні студенти, покрокове пояснення.

### **Корнута Е. В., Пригоровская Т. А. Проблемы преподавания инженерной и компьютерной графики иностранным студентам**

Основная задача преподавания инженерной и компьютерной графики – развитие умений и навыков для реализации технических идей с помощью черчения и конструирования. Сегодня украинские технические ВУЗы приглашают к обучению значительное количество иностранных студентов, преимущественно из стран Азии и Африки. Проанализированы проблемы обучения студентов первого курса в украинских технических вузах при изучении курса «Начертательная геометрия, инженерная и компьютерная графика». Сделан обзор методов и дидактических принципов обучения при преподавании предмета на английском языке: обучение студентов на английском языке, максимальная визуализация примеров выполнения работ, использование методических материалов с пошаговым объяснением, специализированные задачи в графических работах, приближенные к предстоящей профессии; небольшие группы студентов; свободный доступ ко всем методическим материалам курса; широкое применение тестирования знаний студентов в качестве промежуточного контроля; разработка новых лабораторных работ и совершенствование предварительно разработанных; использование видео-курсов; индивидуальная работа со студентами.

*Ключевые слова:* структура занятия, методические и дидактические приемы, иностранные студенты, пошаговое объяснение.

## **Kornuta O. V., Pryhorovska T. O. Teaching Engineering and Computer Graphics to Foreign Students**

Today, Ukrainian technical universities accept many foreign students, mostly from Africa and Asia. The article is focused on the issues related to teaching Perspective Geometry, Engineering and Computer Graphics to first-year foreign students at Ukrainian technical universities. Insufficient entry level of knowledge in basic subjects and the lack of basic computer skills along with the essential differences in the methods and forms of teaching used in post-USSR schools and universities and foreign schools and universities are among the major challenges these universities have to address to enhance the learning experience of foreign students.

It is in this context that the author of the article analyses the methods and didactic techniques of the optimization of teaching first-year student: teaching in English; the need for the maximum visualization of the examples of expected performance and the use of methodological materials with step-by-step explanations; small groups of students (no more than 20 people) at practical classes; availability of free tutorials, books, notes, video-courses; wide use of tests as a continuous assessment tool; design and introduction of supplementary practical exercises and upgrading of the existing ones; development of video courses; and individual approach to every student.

*Key words:* lesson structure, methods and didactic techniques, foreign students, step-by-step explanation.

> *Статья поступила в редакцию 11.12.2013 г. Принята к печати 28.03.2014 г. Рецензент – д. тех. н., проф. Меняйленко А. С.*